## **LECTURE 5: APPLICATIONS OF DESCRIPTIVE STATISTICS**

### **1. Practice**

The following dataset represent the scores achieved by university Algerian EFL students in the International English Language Testing System (i.e., IELTS): 6.00, 5.50, 6.00, 7.00, 6.00, 6.50, 5.50, 6.50, 5.00, 6.00.

1. Using these results, calculate the sum, mode, median, sample mean, sample variance, and standard deviation.

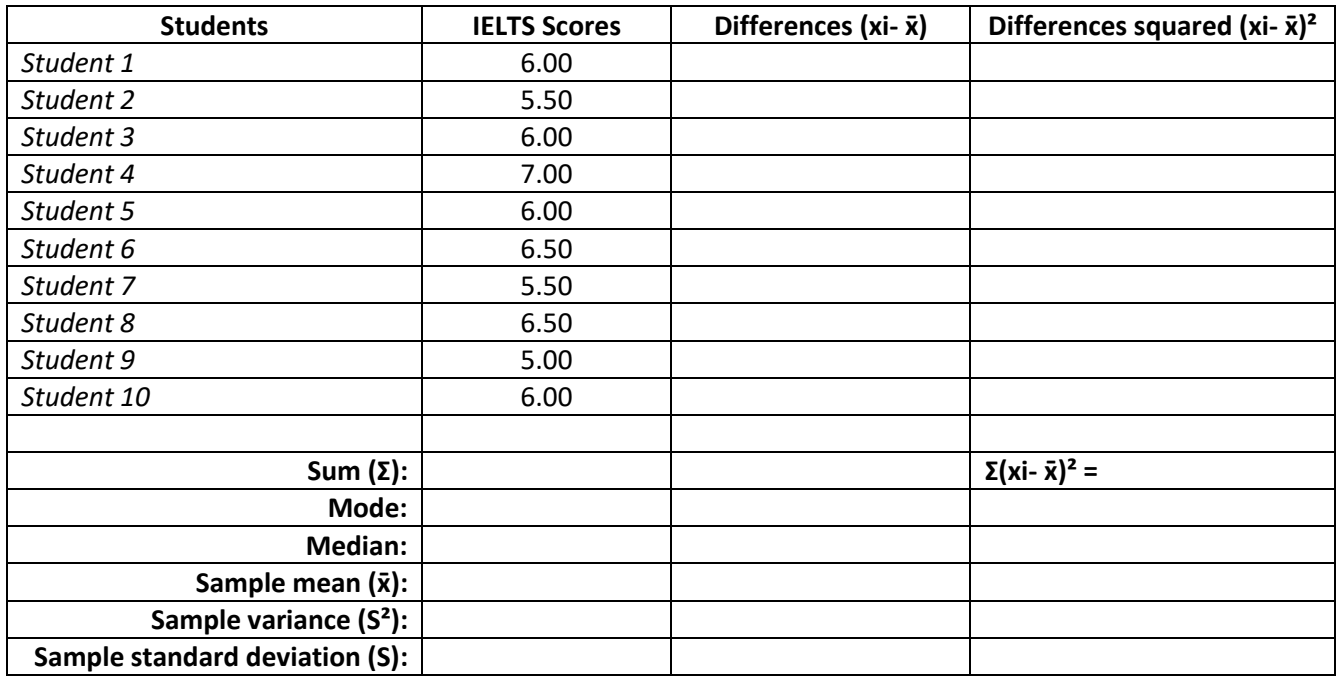

2. Report the results in the table below.

#### **Table 1.** Algerian university EFL students' performance in the IELTS exam

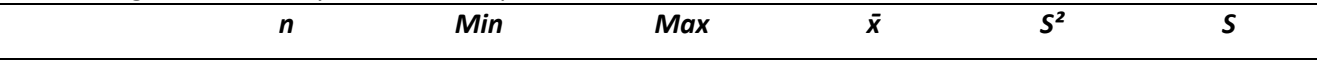

IELTS scores

*Notes. n* = sample size,  $\bar{x}$  = sample mean,  $S^2$  = sample variance, S = sample standard deviation.

## **2. Generating descriptive statistics in Excel**

You can use Excel to generate descriptive statistics.

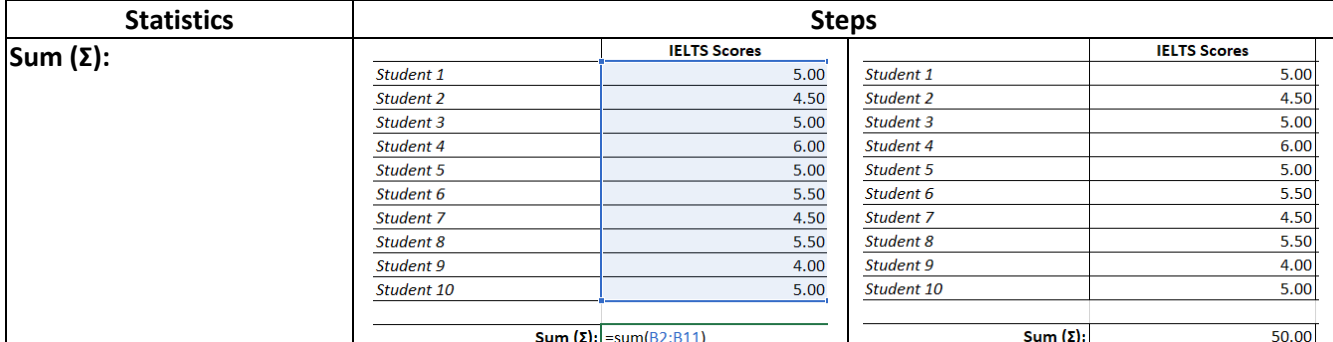

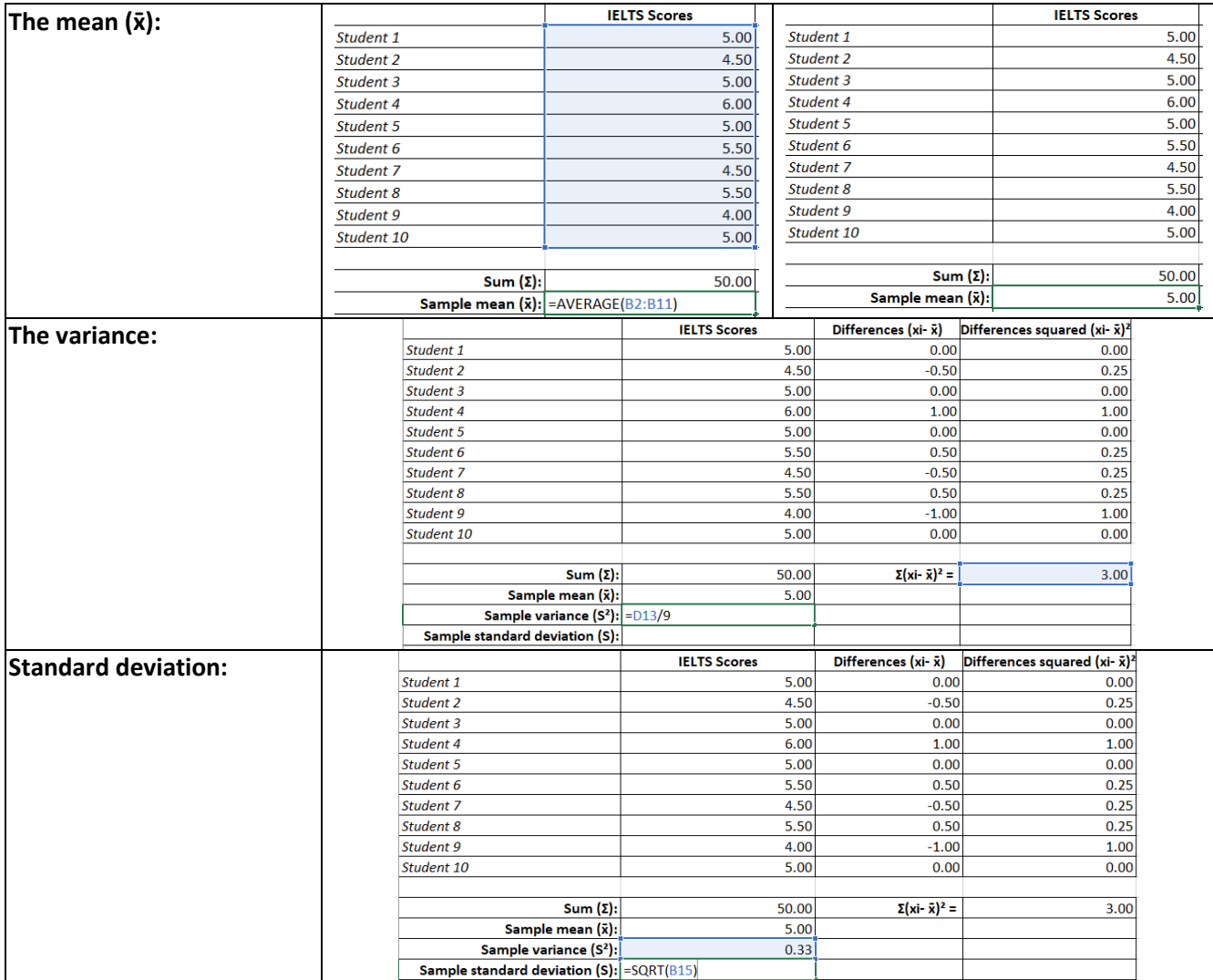

# **3. Generating Descriptive Statistics in SPSS**

Descriptive statistics can also be easily generated using SPSS.

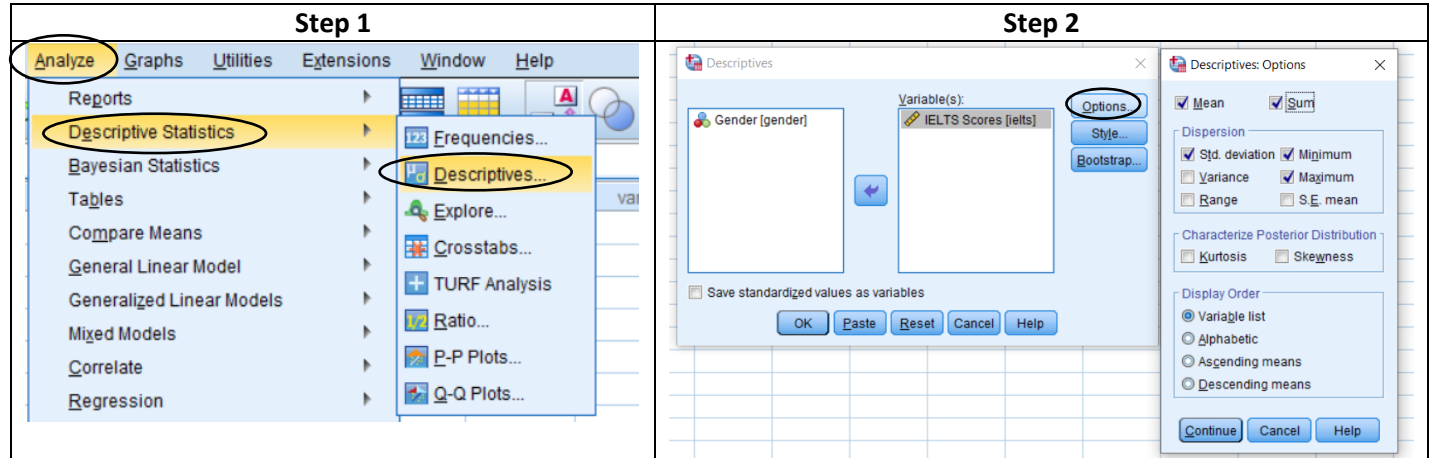